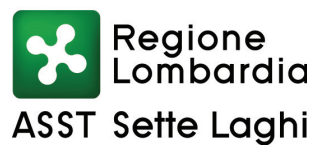

### **AZIENDA SOCIO SANITARIA TERRITORIALE DEI SETTE LAGHI** POLO UNIVERSITARIO

Viale Borri 57 21100 Varese Tel. 0332-278.111, Fax 0332-261.440 P.IVA e C.F. 03510050127

# IL RESPONSABILE DELLA S.C. APPROVVIGIONAMENTI

# **Del Torchio Silvia**

Per delega del Direttore Generale dell'ASST dei Sette Laghi Dott. Gianni Bonelli, nominato con D G R della Lombardia n XI/1068 del 17 dicembre 2018

ha assunto la seguente

#### DETERMINAZIONE DIRIGENZIALE N. 1342 DEL 20/10/2020

OGGETTO: INTEGRAZIONE DEL BUDGET ASSEGNATO CON DETERMINAZIONE DIRIGENZIALE N. 936 DEL 9.7.2020 PER GLI ACQUISTI DI BENI E SERVIZI DI IMPORTO INFERIORE ALLA SOGLIA COMUNITARIA NON RIENTRANTI NELL'AMBITO DI CONTRATTI DI DURATA EFFETTUATI DALLA S.C. APPROVVIGIONAMENTI, PER IL PERIODO DAL 19.10.2020 AL 31.12.2020. IMPORTO COMPLESSIVO DI SPESA € 250.000,00 IVA COMPRESA.

**ASST Sette Laghi** 

Regione Lombardia

#### AZIENDA SOCIO SANITARIA TERRITORIALE DEI SETTE LAGHI POLO UNIVERSITARIO

Viale Borri 57 21100 Varese Tel. 0332-278.111, Fax 0332-261.440 P.IVA e C.F. 03510050127

## OGGETTO: INTEGRAZIONE DEL BUDGET ASSEGNATO CON DETERMINAZIONE DIRIGENZIALE N. 936 DEL 9.7.2020 PER GLI ACQUISTI DI BENI E SERVIZI DI IMPORTO INFERIORE ALLA SOGLIA COMUNITARIA NON RIENTRANTI NELL'AMBITO DI CONTRATTI DI DURATA EFFETTUATI DALLA S.C. APPROVVIGIONAMENTI, PER IL PERIODO DAL 19.10.2020 AL 31.12.2020. IMPORTO COMPLESSIVO DI SPESA € 250.000,00 IVA COMPRESA.

# **IL RESPONSABILE S.C. APPROVVIGIONAMENTI**

vista la L.R. n. 33 del 30.12.2009 così come modificata dalla L.R. n. 23 dell'11.8.2015 "Evoluzione del sistema sociosanitario lombardo: modifiche al Titolo I e al Titolo II della legge regionale 30 dicembre 2009, n. 33 (Testo unico delle leggi regionali in materia di sanità)" e s.m.i.;

vista la D.G.R. n. X/4481 del 10.12.2015 "Attuazione L.R. 23/2015: costituzione Azienda Socio-Sanitaria Territoriale (ASST) dei Sette Laghi" con sede legale in viale Borri n. 57 – 21100 Varese;

# richiamate le seguenti deliberazioni del Direttore Generale:

n. 182 del 7.3.2019 "Approvazione del regolamento dell'Azienda Socio Sanitaria Territoriale dei Sette Laghi per la delega di funzioni di gestione";

n. 76 del 19.2.2020 "Assegnazione budget per l'anno 2020. Aggiornamento con BPE 2020";

richiamato altresì l'atto di delega prot. n. 0063666 del 13.10.2020 con il quale il Direttore Generale dell'ASST dei Sette Laghi ha attribuito determinate funzioni e compiti, comprese decisioni che impegnano l'Azienda verso l'esterno, al Responsabile della Struttura che adotta la presente determinazione;

richiamate inoltre le seguenti deliberazioni del Direttore Generale:

- n. 634 del 31.10.2019 con la quale è stato approvato il programma biennale per gli anni 2020 e 2021 degli acquisti di beni e servizi di importo unitario superiore a 1 milione di euro, ai sensi dell'art. 21, comma 6, del D.Lgs. 50/2016;
- n. 354 del 15.7.2020 con la quale è stato approvato il programma biennale degli acquisti di beni  $\overline{a}$ e servizi di importo complessivo stimato pari o superiore ad  $\in$  40.000,00, ai sensi dell'art. 21 del D.lgs. 50/2016, per gli anni 2021/2022, aggiornamento programma anno 2020 nonché l'avviso di preinformazione inerente le procedure di gara aventi ad oggetto la fornitura di beni e servizi per gli anni 2020, 2021 e 2022, ai sensi dell'art. 70 D.lgs 50/2016;

vista e richiamata la determinazione dirigenziale n. 936 del 9.7.2020 ad oggetto "Assegnazione di budget per l'acquisto di beni e servizi di Importo inferiore alla soglia comunitaria non rientranti Nell'ambito di contratti di durata effettuati dalla S.C. Approvvigionamenti per il periodo dall'1.7.2020 al 31.12.2020 e Determinazioni ulteriori. Importo complessivo di spesa  $\epsilon$  487.300,00 Iva compresa";

premesso che questo ufficio ha proceduto, per i conti di bilancio assegnati, ad analizzare l'andamento dei consumi registrato nel periodo da luglio a settembre del corrente anno dal quale risulta un incremento delle richieste di beni e servizi non compresi in contratti di durata dovuto, principalmente, all'attuale situazione di emergenza causata dal Covid-19;

Il presente documento è sottoscritto con firma digitale e conservato digitalmente secondo la normativa vigente

Sistema Socio Sanitario

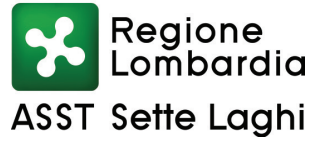

### AZIENDA SOCIO SANITARIA TERRITORIALE DEI SETTE LAGHI POLO UNIVERSITARIO

Viale Borri 57 21100 Varese Tel. 0332-278.111. Fax 0332-261.440 P.IVA e C.F. 03510050127

riscontrata, a seguito dell'analisi effettuata, la necessità di rifinanziare il budget assegnato con determinazione dirigenziale n. 936/2020, con l'importo di  $\epsilon$  250.000,00 Iva compresa, per garantire l'approvvigionamento di beni e servizi urgenti, non prevedibili non compresi in gare pubbliche, o inseriti in contratti di fornitura per i quali è in fase di espletamento o predisposizione la nuova procedura di gara, legati soprattutto all'attuale situazione di emergenza causata dal Covid-19;

visto e richiamato a tal proposito il "Regolamento per l'acquisizione di beni, servizi e lavori di valore inferiore alla soglia comunitaria, ai sensi dell'art. 36 del D. Lgs 50/2016 e ss.mm.ii." approvato con deliberazione del Direttore Generale n. 120 del 3.3.2020;

visto in particolare l'art. 12 del predetto Regolamento recante "Spese in economia: assegnazione budget e rendicontazione", il quale stabilisce tra l'altro, che:

- "per ogni esercizio finanziario alle Strutture qui di seguito indicate è assegnato uno specifico budget semestrale per gli acquisti "in economia" di beni, servizi e lavori, distinto per conti di bilancio: S.C. Approvvigionamenti, S.C. Tecnico Patrimoniale; S.C. Tecnico Patrimoniale Verbano; S.C. Ingegneria Clinica, S.C. Farmacia, S.C. SUPI";
- "qualora durante l'esercizio finanziario si verificassero situazioni di carenza di fondi per alcuni conti a fronte di disponibilità in altri conti, la Struttura assegnataria dei fondi provvede a richiedere le necessarie variazioni alla S.C. Risorse Economico Finanziarie; in caso di mancanza di disponibilità complessiva del budget assegnato, la Struttura interessata provvede, ad incrementare tale importo con specifico atto";
- "le spese in economia, di importo singolo non superiore a 40.000,00 IVA compresa, sono consentite a titolo esemplificativo per approvvigionamento di beni, servizi e lavori non inseriti in contratti di durata, inseriti in contratti per i quali è intervenuta la scadenza ed è in corso la relativa procedura di affidamento, inseriti in contratti che hanno esaurito il proprio budget nelle more di una ricontrattualizzazione";
- "gli acquisti in economia si effettuano mediante ordine diretto di acquisto, previa  $\overline{a}$ *istruttoria*";

vista infine la deliberazione del Direttore Generale n. 478 del 29.7.2019 con la quale è stata nominata l'UVAD – Unità di Valutazione Acquisti e Donazioni ed è stato approvato il "Regolamento per il funzionamento dell'Unità di Valutazione Acquisti e Donazioni dell'ASST dei Sette Laghi di Varese", che, all'art. 10, lettera b), prevede che gli acquisti in emergenza non richiedono una valutazione preventiva da parte della commissione UVAD;

ritenuto necessario ed urgente, per tutto quanto sopra esposto, di integrare il budget assegnato con determinazione dirigenziale n. 936/2020 per gli acquisti di beni e servizi legati soprattutto all'attuale situazione di emergenza causata dal Covid-19, di importo inferiore alla soglia comunitaria non rientranti nell'ambito di contratti di durata da effettuare nel periodo dal 19.10.2020 al 31.12.2020, verso l'importo complessivo di  $\epsilon$  250.000,00 Iva compresa;

dato atto che la presente determinazione viene adottata in conformità e nel rispetto del citato Regolamento aziendale per la delega di funzioni di gestione e dell'atto di delega sopra richiamato;

# **DETERMINA**

Per i motivi di cui in premessa che qui si intendono integralmente richiamati:

Sistema Socio Sanitario

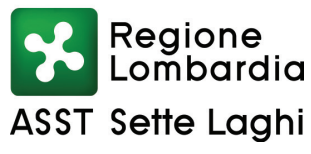

### AZIENDA SOCIO SANITARIA TERRITORIALE DEI SETTE LAGHI POLO UNIVERSITARIO

Viale Borri 57 21100 Varese Tel. 0332-278.111. Fax 0332-261.440 P.IVA e C.F. 03510050127

- $1.$ di integrare il budget assegnato con determinazione dirigenziale n. 936 del 9.7.2020 per gli acquisti di beni e servizi legati soprattutto all'attuale situazione di emergenza causata dal Covid-19, di importo inferiore alla soglia comunitaria non rientranti nell'ambito di contratti di durata da effettuare durante il periodo dal 19.10.2020 al 31.12.2020, verso l'importo complessivo di € 250.000,00 Iva compresa;
- di dare atto che Responsabile Unico del Procedimento e Direttore dell'Esecuzione del  $2.$ Contratto è il Responsabile della S.C. Approvvigionamenti;
- di stabilire che gli oneri derivanti dal presente provvedimento, previsti in  $\epsilon$  250.000,00 Iva  $3<sub>1</sub>$ compresa, siano suddivisi nei conti di Bilancio dell'esercizio 2020 come di seguito indicato:

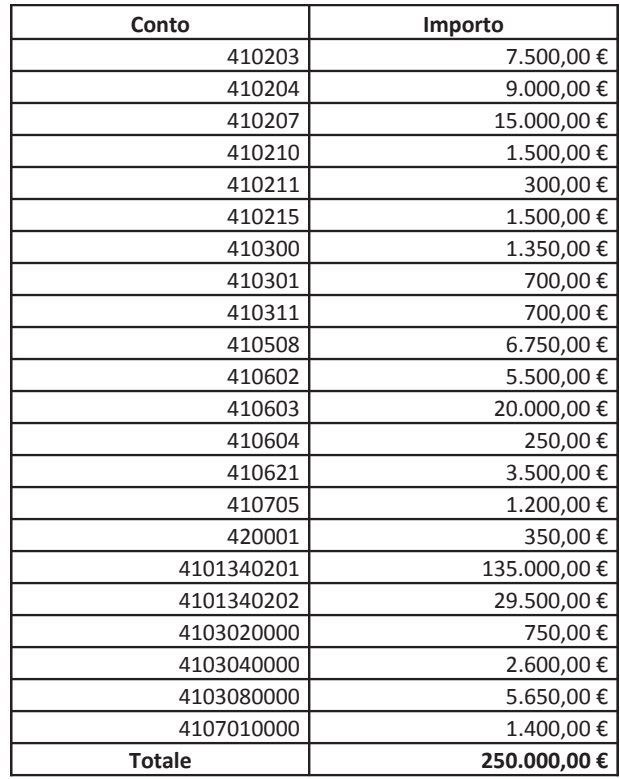

- di provvedere agli adempimenti consequenziali;  $4.$
- di dare atto che, ai sensi dell'art. 17, comma 6, della L. R. n. 33/2009 e successive 5. modificazioni ed integrazioni, il presente provvedimento, non soggetto a controllo, verrà pubblicato nei modi di legge, ed è immediatamente esecutivo.

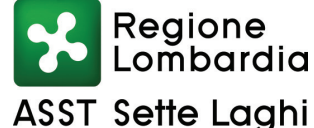

### AZIENDA SOCIO SANITARIA TERRITORIALE DEI SETTE LAGHI POLO UNIVERSITARIO

Viale Borri 57 21100 Varese Tel. 0332-278.111, Fax 0332-261.440 P.IVA e C.F. 03510050127

#### PROPOSTA DI DETERMINAZIONE N. 1438 DEL 15/10/2020

### **APPROVVIGIONAMENTI**

**BUDGET** OGGETTO: INTEGRAZIONE DEL ASSEGNATO CON **DETERMINAZIONE** DIRIGENZIALE N. 936 DEL 9.7.2020 PER GLI ACQUISTI DI BENI E SERVIZI DI IMPORTO INFERIORE ALLA SOGLIA COMUNITARIA NON RIENTRANTI NELL'AMBITO DI CONTRATTI DI DURATA EFFETTUATI DALLA S.C. APPROVVIGIONAMENTI, PER IL PERIODO DAL 19.10.2020 AL 31.12.2020. IMPORTO COMPLESSIVO DI SPESA  $\epsilon$  250.000,00 IVA COMPRESA.

### IL DIRETTORE S.C. ECONOMICO-FINANZIARIA

Ha registrato contabilmente come di seguito:

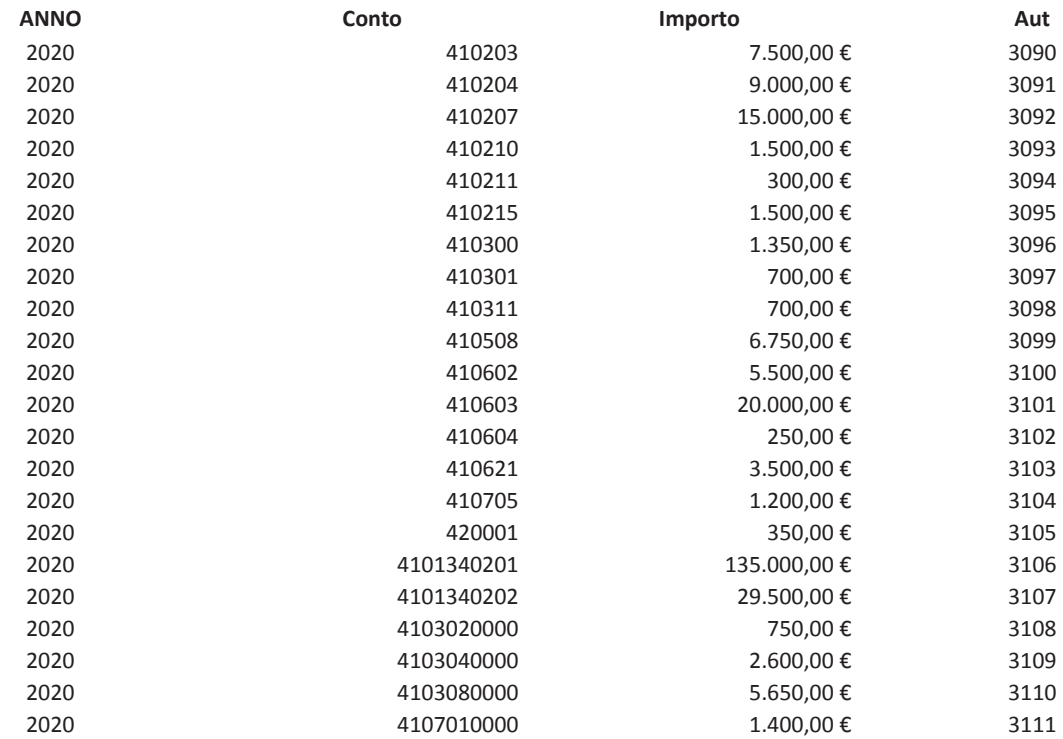

Altro:

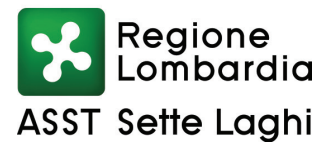

Viale Borri 57 21100 Varese Tel. 0332-278.111, Fax 0332-261.440

## Determinazione Dirigenziale n. 1342 del 20/10/2020

# S.C. APPROVVIGIONAMENTI

**OGGETTO: INTEGRAZIONE DEL BUDGET ASSEGNATO**  $CON$ **DETERMINAZIONE** DIRIGENZIALE N. 936 DEL 9.7.2020 PER GLI ACQUISTI DI BENI E SERVIZI DI IMPORTO INFERIORE ALLA SOGLIA COMUNITARIA NON RIENTRANTI NELL'AMBITO DI CONTRATTI DI DURATA EFFETTUATI DALLA S.C. APPROVVIGIONAMENTI, PER IL PERIODO DAL 19.10.2020 AL 31.12.2020. IMPORTO COMPLESSIVO DI SPESA € 250.000,00 IVA COMPRESA.

# RELATA DI PUBBLICAZIONE

Si certifica che la presente determinazione è pubblicata all'albo pretorio sul sito aziendale così come previsto dall'art. 32, comma 1, L. 69/2009, dal 22/10/2020 e vi rimane per quindici giorni consecutivi.

Sistema Socio Sanitario

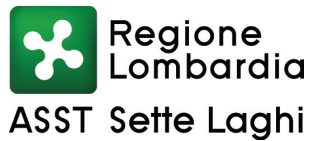

### AZIENDA SOCIO SANITARIA TERRITORIALE DEI SETTE LAGHI POLO UNIVERSITARIO

Viale Borri 57 21100 Varese Tel. 0332-278.111, Fax 0332-261.440

Elenco Firmatari

Questo documento è stato firmato da: Farina Luisa - Responsabile del procedimento Approvvigionamenti Del Torchio Silvia - Responsabile Approvvigionamenti Folino Rosy - Economico-finanziaria Lorenzon Dario - Direttore Economico-finanziaria Bortolato Claudia - Incaricato alla pubblicazione Delibere

Istruttoria redatta da: Farina Luisa